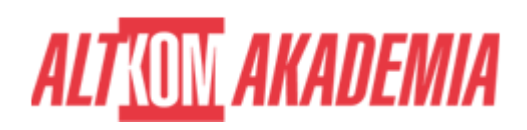

# **[Programowanie Entity Framework 6.0](https://prod.altkomakademia.pl/szkolenia/programowanie-entity-framework-6-0)**

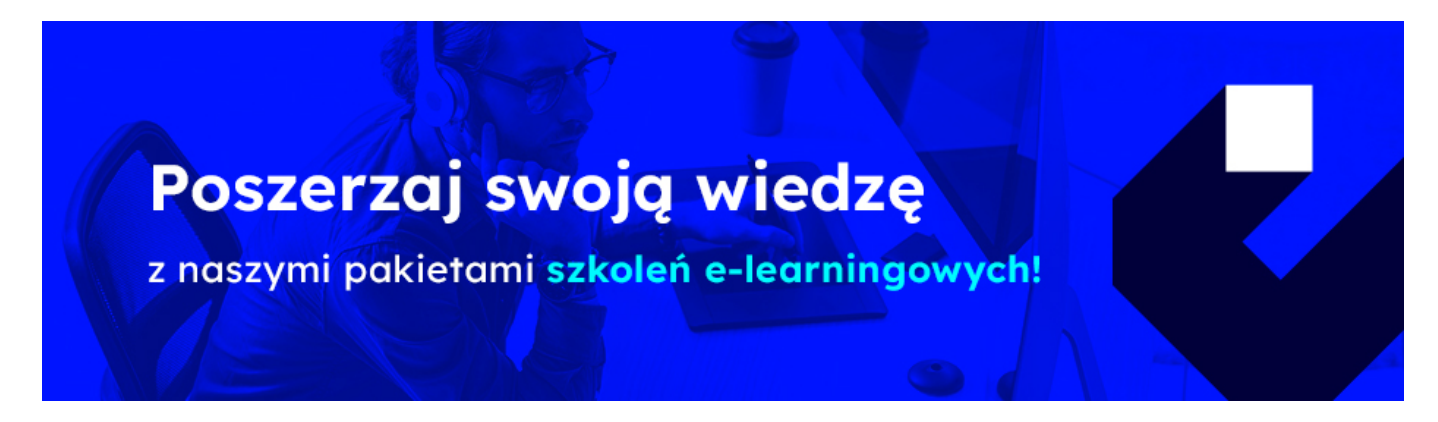

## **PRZEZNACZENIE SZKOLENIA**

Szkolenie skierowane do projektantów, programistów, liderów zespołów programistycznych, architektów, testerów oraz osób zainteresowanych tworzeniem aplikacji .NET z użyciem Entity Framework jako mechanizmu dostępu do danych.

# **KORZYŚCI WYNIKAJĄCE Z UKOŃCZENIA SZKOLENIA**

- Uzyskanie przekrojowej wiedzy dotyczącej funkcjonalności Entity Framework 6.0
- Zdobycie praktycznych umiejętności wyboru strategii mapowania struktur relacyjnych
- Zdobycie umiejętności identyfikacji i zastosowania odpowiednich do sytuacji technik dostępu do danych
- Nabycie praktycznych umiejętności w zakresie konfiguracji i optymalizacji warstwy dostępu do danych
- Wypracowanie optymalnej strategii kontroli wielodostępu i zarządzania transakcjami dla typowych scenariuszy

#### **OCZEKIWANE PRZYGOTOWANIE SŁUCHACZY**

Minimum półroczne doświadczenie w programowaniu w środowisku Visual Studio 2010/2012. Ukończone szkolenie: MS 20483 – Programming in C# (Visual Studio 2012) lub równoważna wiedza i doświadczenie. Co najmniej teoretyczna znajomość podstawowych koncepcji .NET Core

### **AGENDA SPOTKANIA**

Sala szkoleniowa

- 1. Wprowadzenie
	- Entity Framework 6
- 2. Podstawy
	- o Instalacja Entity Framework
	- Utworzenie kontekstu
	- Konfiguracja połączenia do bazy danych
- 3. Tworzenie nowej bazy danych

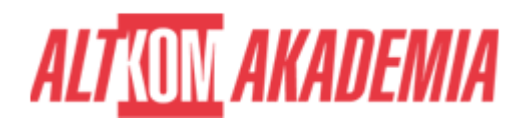

- Code First
- 4. Konwencje
	- Wbudowane konwencje
	- Tworzenie własnej konwencji
- 5. Konfiguracja
	- o Fluent Api
	- Ustawienie domyślnego schematu
	- Zmiana nazw tabel i przydzielenie do schematu
	- Zmiana nazwy, długości, typu i wymagalności pola
	- Domyślne wartości
	- Enkapsulacja konfiguracji
- 6. Migracje
	- Dodanie migracji
	- Aktualizacja bazy danych
	- Usunięcie migracji
	- Uruchamianie migracji z kodu
- 7. Relacje
	- Jeden-do-wielu
	- Jeden-do-jeden
	- Wiele-do-wielu
- 8. Dziedziczenie
	- TPH (Table Per Hierarchy)
	- TPT (Table Per Type)
	- TPC (Table Per Concrete Type)
- 9. Podstawowe operacje
	- Dodawanie encji
	- Modyfikacja encji
	- Usuwanie encji
- 10. Linq
	- Podstawowe zapytania
	- Pobieranie powiązanych encji
- 11. Śledzenie obiektów
	- Zasada działania ChangeTracker
	- Pobieranie stanów encji
	- Zapisywanie odłączonych encji
	- o Track Graph
- 12. Linq
	- o Projekcja
	- Filtrowanie
	- Pobieranie powiązanych encji
	- Agregacja danych
	- Operacje na zbiorach
- 13. SQL
	- Uruchamianie poleceń SQL i bezpieczne przekazywanie parametrów
	- Uruchamianie procedur składowanych
	- Pobieranie danych za pomocą SQL
- 14. Transakcje
	- Obsługa transakcji bazy danych
- 15. Konkurencyjność
	- Konfiguracja z użyciem token

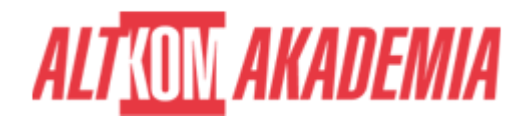

- Konfiguracja z użyciem pola Timestamp
- 16. Operacje asynchroniczne
	- Zapytania asynchroniczne
	- Zapis asynchroniczny
- 17. Metadane
	- $\circ$  Generowanie dokumentacji na podstawie modelu

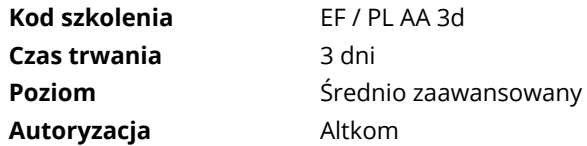